# Министерство образования и науки Республики Татарстан Государственное бюджетное общеобразовательное учреждение «Лениногорская школа № 14 для детей с ограниченными возможностями здоровья»

**Министерство образования и науки Республики Татарстан**

**ГОСТЛАСОВАНО:**<br> **Гредселатель профкома**<br> *Пиректор школи* Директор школы № 14 K.P. Перовская *Mulber F. A. Шевцова* Протокол №46 от «29» августа 2022г. Приказ №153-ОД от 29.08.2022г Председатель профкома Директор школы № 14

 $N<sub>23.1</sub>$ 

# ИНСТРУКЦИЯ

 $\mathcal{L}$  , and the set of  $\mathcal{L}$  and  $\mathcal{L}$  are the set of  $\mathcal{L}$  . The set of  $\mathcal{L}$ 

### по охране труда при работе на персональном компьютере (ноутбуке)

# 1. Общие требования охраны труда

воздействия электромагнитного излучения;

bysorbukerten lag

MAIN N CLE CAP more magical ingentiation

1.1. Настоящая инструкция по охране труда при работе на персональном компьютере (ноутбуке) разработана в соответствии с Приказом Минтруда России от 29 октября 2021 года №772н «Об утверждении основных требований к порядку разработки и содержанию правил и инструкций по охране труда»: Постановлениями Главного государственного санитарного врача Российской Федерации от 28 января 2021 года № 2 «Об утверждении  $C_2$  сантифиото врача в осениеной Федерации от 20 января 2021 года же 2 «Об утвержден  $\frac{1}{2}$ безопасности и (или) безвредности для человека факторов среды обитания» и от 2 декабря 2020 года № 40 «Об утверждении СП 2.2.3670-20 «Санитарно-эпидемиологические требования к условиям труда», разделом Х Трудового кодекса Российской Федерации и иными нормативными правовыми актами по охране труда, с учетом технической документации производителей персональных компьютеров.

1.2. Данная инструкция по охране труда при работе на персональном компьютере (ПК) и ноутбуке устанавливает требования охраны труда перед началом, во время и по окончании работы пользователя компьютера (ноутбука), требования охраны труда в аварийных ситуациях, определяет безопасные методы и приемы работы с ПК. Инструкция разработана в целях обеспечения безопасности труда и сохранения жизни и здоровья пользователя персонального компьютера.

1.3. К самостоятельной работе на персональном компьютере допускаются лица, которые:

пользователя продолжания перенциального компьютера. 1.3. К самостоятельной работе на персональной работе на персональном компьютере допуская лица, которые и производит

компьютере;<br>- пошли вводный инструктаж и первичный инструктаж на рабочем месте до начала самостоятельной работы (если его профессия и должность не входит в утвержденный руководителем Перечень освобожденных от прохождения инструктажа профессий и руководителем теретель севессиденный от прополасные и должных первой помо должностей), обучение по баране труда, обучения просмати от прода

пострадавшим от несчастных случаев, - ознакомились с настоящей инст

компьютером.<br>1.4. Сотрудник, осуществляющий выполнение работ на ПК, должен иметь 1.4. Сотрудник, осуществляющий выполнение работ<br>1 квалификационную группу допуска по электробезопасности. 1 квалификационную группу допуска по электроосзопасности.

1.5. Опасные и (или) вредные производственные факторы на пользователя при работе с компьютером (ноутбуком) отсутствуют.

1.6. Перечень профессиональных рисков и опасностей при работе с ПК и ноутбуком:

• нарушение остроты зрения при недостаточной освещенности рабочего места;

**Control** 

• зрительное утомление при длительной работе с компьютером (ноутбуком);

• снижение общего иммунного состояния организма вследствие продолжительного воздействия электромагнитного излучения; продолжительность продолжительность продолжительность и продолжительно

the Billy of

**CHARLED AND THE PUBLICAN DESCRIPTION** 

**Company And** 

 поражение электрическим током при использовании неисправных электрических розеток и вилок, шнуров питания с поврежденной изоляцией, несертифицированных и самодельных удлинителей, при отсутствии заземления/зануления;

 поражение электрическим током при использовании неисправного персонального компьютера (ноутбука);

• поражение электрическим током при прикосновении к токоведущим частям компьютера (ноутбука);

• повышенный уровень статического электричества;

• статические нагрузки при незначительной общей мышечной двигательной нагрузке;

• динамические локальные перегрузки мышц кистей рук;

• монотонность труда.

1.7. В целях соблюдения требований охраны труда при работе на персональном компьютере (ноутбуке) необходимо:

• знать и соблюдать требования электро- и пожароопасности, охраны труда и производственной санитарии при выполнении работ на компьютере (ноутбуке);

• соблюдать правила личной гигиены;

• знать способы рациональной организации рабочего места;

• иметь четкое представление об опасных и вредных факторах, связанных с выполнением работ на компьютере (ноутбуке), знать основные способы защиты от их воздействия;

• пользоваться компьютером (ноутбуком) согласно инструкции по эксплуатации производителя;

• знать порядок действия при поломке, возгорании компьютера, сигналы оповещения при пожаре;

• уметь пользоваться первичными средствами пожаротушения;

• знать месторасположение аптечки и уметь оказывать первую помощь пострадавшему;

• выполнять режим рабочего времени и времени отдыха;

• при совместном использовании компьютера (ноутбука) и принтера или МФУ соблюдать инструкцию по охране труда при работе на принтере, ксероксе.

1.8. В случае травмирования уведомить непосредственного руководителя любым доступным способом в ближайшее время. При неисправности компьютера (ноутбука) не использовать в работе до полного устранения всех выявленных недостатках и получения разрешения.

1.9. Запрещается выполнять работу на компьютере (ноутбуке), находясь в состоянии алкогольного опьянения либо в состоянии, вызванном потреблением наркотических средств, психотропных, токсических или других одурманивающих веществ, а также распивать спиртные напитки, употреблять наркотические средства, психотропные, токсические или другие одурманивающие вещества на рабочем месте или в рабочее время.

1.10. Сотрудник, допустивший нарушения или невыполнение требований настоящей инструкции, рассматривается как нарушитель производственной дисциплины и может быть привлечен к дисциплинарной ответственности и прохождению внеочередной проверки знаний требований охраны труда; если нарушение повлекло материальный ущерб - к материальной ответственности в установленном порядке.

#### **2. Требования охраны труда перед началом работы**

2.1. Визуально оценить состояние выключателей, включить полностью освещение в кабинете, в котором находится компьютер (ноутбук) и убедиться в исправности электрооборудования:

- осветительные приборы должны быть исправны и надежно подвешены к потолку, иметь целостную светорассеивающую конструкцию и не содержать следов грязи;

- уровень искусственной освещенности в кабинете директора должен составлять 300 люкс (в компьютерных залах – 400 люкс), на экране монитора не более 200 люкс;

- корпуса выключателей и розеток не должны иметь трещин и сколов, а также оголенных контактов.

2.2. Перед началом работы необходимо:

• отрегулировать освещенность на рабочем месте, убедиться в отсутствии отражений (бликов) на экране и клавиатуре, а также встречного светового потока;

• проверить правильность подключения оборудования к электросети;

• проверить исправность розетки, вилки сетевого шнура, проводов питания на отсутствие оголенных участков проводов;

• проверить правильность расположения оборудования:

• кабели электропитания (включая переноски и удлинители) должны находиться с тыльной стороны рабочего места;

• источники бесперебойного питания для исключения вредного влияния его повышенных магнитных полей должны быть максимально удалены от рабочего места;

• проверить надежность подключения к системному блоку разъемов экранного проводника и периферийного оборудования;

• протереть антистатической салфеткой поверхность экрана монитора;

• проверить правильность установки стола, кресла, подставки для ног и бумаг (пюпитра), угла наклона экрана, положение клавиатуры; при необходимости произвести регулировку рабочего стола и кресла, а также расположение элементов компьютера в соответствии с требованиями эргономики и в целях исключения неудобных поз и длительных напряжений тела.

2.2. При включении компьютера работник обязан соблюдать следующую последовательность включения оборудования:

• включить блок питания;

• включить периферийные устройства (принтер, монитор, сканер и др.);

• включить системный блок (процессор).

2.3. Перед началом работы установить оптимальные значения эргономических визуальных параметров (яркость, внешняя освещенность экрана и др.).

2.4. Обо всех недостатках, а также неисправностях оборудования и защитных средств, обнаруженных при осмотре на рабочем месте, доложить руководителю для принятия мер по их полному устранению или замене.

2.5. Работник должен обеспечить чистоту и порядок на рабочем месте.

2.6. Осмотреть и подготовить свое рабочее место. Убрать все лишние предметы, не требующиеся для выполнения текущей работы (коробки, сумки, папки, книги и т. п.). Проверить подходы к рабочему месту, пути эвакуации на соответствие требованиям охраны труда.

2.7. При работе на персональном компьютере (ноутбуке) работникам СИЗ не выдают, работа не связана с загрязнениями.

2.8. При работе на персональном компьютере (ноутбуке) работник должен проверить исправность оборудования, правильность подключения оборудования к электросети. Убедиться внешним осмотром в отсутствии механических повреждений шнуров электропитания и корпусов средств оргтехники, в отсутствии оголенных участков проводов, в наличии защитного заземления.

2.9. При работе на персональном компьютере (ноутбуке) работник не должен приступать к работе, если условия труда не соответствуют требованиям по охране труда или другим требованиям, регламентирующим безопасное производство работ, а также без получения целевого инструктажа по охране труда при выполнении работ повышенной опасности, несвойственных профессии работника разовых работ, работ по устранению последствий инцидентов и аварий, стихийных бедствий и при проведении массовых мероприятий.

#### **3. Требования охраны труда во время работы.**

3.1. Персональный компьютер (ноутбук) необходимо использовать только в исправном состоянии, включать и выключать, использовать в соответствии с инструкцией по эксплуатации и (или) техническим паспортом.

3.2. Регулировать монитор в соответствии с рабочей позой, так как рациональная рабочая поза способствует уменьшению утомляемости в процессе работы. Конструкция рабочего кресла должна позволять изменять позу с целью снижения статического напряжения мышц шейно-плечевой области и спины для предупреждения развития утомления.

3.3. Выполнять мероприятия, предотвращающие неравномерность освещения и появление бликов на экране.

3.4. Соблюдать зрительную дистанцию до экрана монитора не менее 50 см.

3.5. Сидя за персональным компьютером, держите осанку правильно. Спинка кресла должна быть установлена максимально вертикально.

3.6. Не выполнять действий, которые потенциально способны привести к несчастному случаю (качаться на стуле, облокачиваться на компьютер и т.п.).

3.7. При работе на персональном компьютере соблюдать порядок, не загромождать рабочее место документацией, бумагой и любыми другими предметами. Не загромождать выходы из помещения и подходы к первичным средствам пожаротушения.

3.8. Клавиатуру и мышь, тачпад (сенсорная панель на ноутбуке для управления курсором) ежедневно дезинфицировать в соответствии с рекомендациями производителя либо с использованием растворов или салфеток на спиртовой основе, содержащих не менее 70% спирта.

3.9. Следить за исправной работой компьютера, быть внимательным в работе, не отвлекаться посторонними делами и разговорами.

3.10. При длительной работе с документами, за компьютером (ноутбуком) с целью снижения утомления зрительного анализатора, предотвращения познотонического утомления через час работы делать перерыв на 10-15 минут, во время которого следует выполнять комплекс упражнений для глаз, физкультурные паузы.

3.11. Соблюдать санитарно-гигиенические нормы и правила личной гигиены в работе.

3.12. Для поддержания здорового микроклимата через каждые 2 часа работы за компьютером проветривать помещение.

3.13. Переводить в режим ожидания компьютер, когда его использование приостановлено, выключать - когда его использование завершено, а также при длительном отсутствии на рабочем месте.

3.14. При использовании персонального компьютера (ноутбука) запрещается:

• включать в электросеть и отключать от нее компьютерную технику мокрыми и влажными руками;

• включать персональный компьютер совместно с другим электрооборудованием или аппаратурой высокой мощности от одного источника электроснабжения;

• включать ПК или ноутбук только что принесенный с улицы в холодное время года;

• допускать попадание влаги на клавиатуры, монитор и системный блок;

• производить подключение монитора, принтера и иных периферийных устройств к включенному системному блоку;

• прикасаться к задней панели системного блока при включенном питании;

- закрывать вентиляционные отверстия ПК (ноутбука);
- открывать и производить чистку ПК при включенном электропитании;
- выполнять выключение рывком за шнур питания;
- размещать на ПК, мониторе какие-либо вещи, предметы;
- передвигать включенный в электрическую сеть компьютер;
- разбирать включенную в электросеть компьютерную технику;
- прикасаться к оголенным или с поврежденной изоляцией шнурам питания;
- сгибать и защемлять кабели питания;

3.15. Соблюдать во время работы настоящую инструкцию по охране труда на персональном компьютере (ноутбуке), установленный режим рабочего времени (труда) и времени отдыха.

3.16. Запрещается самостоятельно разбирать и проводить ремонт ПК. Эти работы может выполнять только специалист по техническому обслуживанию компьютерной техники.

3.17. Не допускать увеличения концентрации пыли и бумаги в помещении, где осуществляется работа на ПК.

# **4. Требования охраны труда в аварийных ситуациях.**

4.1. Не допускается приступать к работе с персональным компьютером (ноутбуком) при плохом самочувствии или внезапной болезни.

4.2. Перечень основных возможных аварийных ситуаций, причины их вызывающие:

• ощущение действия электрического тока, поражение током при неисправности ПК, шнура питания, отсутствии заземления (зануления);

• пожар, возгорание, задымление, искрение вследствие неисправности ПК.

4.3. При возникновении неисправности в ПК (посторонний шум, искрение, ощущение действия электрического тока, запаха тлеющей изоляции электропровдки) прекратить с ним работу и обесточить, сообщить непосредственному руководителю и использовать только после выполнения ремонта и получения разрешения.

4.4. Отключить ПК (ноутбук) при прекращении подачи электроэнергии.

4.5. В случае возникновения у пользователя зрительного дискомфорта и других неблагоприятных субъективных ощущений следует ограничить время работы с ПК, провести коррекцию длительности перерывов для отдыха или провести смену деятельности на другую, не связанную с использованием ПК.

4.6. В случае получения травмы прекратить работу, позвать на помощь, воспользоваться аптечкой первой помощи, при необходимости обратиться в медицинский пункт или медицинское учреждение, поставить в известность непосредственного руководителя. При получении травмы иным сотрудником оказать ему первую помощь, при необходимости, вызвать скорую медицинскую помощь по телефону 03 (103) и сообщить о происшествии руководителю. Обеспечить до начала расследования сохранность обстановки на месте происшествия, а если это невозможно (существует угроза жизни и здоровью окружающих) - фиксирование обстановки путем фотографирования или иным методом.

4.7. В случае возникновения задымления или возгорания ПК прекратить работу, по возможности обесточить ПК, вывести людей из помещения - опасной зоны, вызвать пожарную охрану по телефону 01 (101 - с мобильного), оповестить голосом о пожаре и вручную задействовать АПС, сообщить руководителю. При условии отсутствия угрозы жизни и здоровью людей принять меры ликвидации пожара в начальной стадии с помощью первичных средств пожаротушения.

# **5. Требования охраны труда после завершения работы.**

5.1. По окончании работы включить ПК (ноутбук) и обесточить отключением из электросети. При отключении из электророзетки не дергать за шнур питания.

5.2. Внимательно осмотреть рабочее место, провести его в порядок. Правильно расположить монитор, клавиатуру и мышь. Убрать документацию в места хранения.

5.3. Удостовериться в противопожарной безопасности помещения, что противопожарные правила в помещении, где установлен ПК, соблюдены, огнетушители находятся в установленных местах.

5.4. Провести сквозное проветривание помещения.

5.5. Протереть пластиковые поверхности ПК (ноутбука) специальными увлажненными салфетками с антистатическим эффектом или чистой слегка влажной тканью, экран монитора - с помощью специальных салфеток.

5.6. Продезинфицировать клавиатуру и мышь, тачпад в соответствии с рекомендациями производителя либо с использованием растворов или салфеток на спиртовой основе, содержащих не менее 70% спирта.

5.7. Вымыть руки с мылом.

5.8. Известить непосредственного руководителя о недостатках, влияющих на безопасность труда при использовании ПК, обнаруженных во время работы.

Инструкцию по охране труда разработал: Заместитель директора по БОП черкасова Е.В. С настоящей инструкцией ознакомлен (а). Один экземпляр получил (а) на руки и обязуюсь хранить на рабочем месте. «  $\rightarrow$  20  $\Gamma$ . С настоящей инструкцией ознакомлен (а). Один экземпляр получил (а) на руки и обязуюсь хранить на рабочем месте.  $\begin{array}{ccccc}\n\leftarrow & & \rightarrow & & \mathbf{20} & \mathbf{r}.\n\end{array}$ С настоящей инструкцией ознакомлен (а). Один экземпляр получил (а) на руки и обязуюсь хранить на рабочем месте.  $\xleftarrow{\kappa}$   $\longrightarrow$   $20$  r. С настоящей инструкцией ознакомлен (а). Один экземпляр получил (а) на руки и обязуюсь хранить на рабочем месте. «  $\rightarrow$  20  $\Gamma$ . С настоящей инструкцией ознакомлен (а). Один экземпляр получил (а) на руки и обязуюсь хранить на рабочем месте.  $\begin{array}{ccccc}\n\leftarrow &\rightarrow &\qquad &\qquad &\qquad &\qquad &\text{20} &\quad &\text{r}. \\
\end{array}$ С настоящей инструкцией ознакомлен (а). Один экземпляр получил (а) на руки и обязуюсь хранить на рабочем месте.  $\begin{array}{c}\n\text{w} \\
\hline\n\end{array}$   $\longrightarrow$   $\begin{array}{c}\n\text{20} \\
\text{r} \\
\end{array}$ С настоящей инструкцией ознакомлен (а). Один экземпляр получил (а) на руки и обязуюсь хранить на рабочем месте.  $\begin{array}{c} \n\text{w} \quad \text{w} \quad \$ С настоящей инструкцией ознакомлен (а). Один экземпляр получил (а) на руки и обязуюсь хранить на рабочем месте.  $\begin{array}{ccccc}\n\leftarrow & & \rightarrow & & \mathbf{20} & \mathbf{r}.\n\end{array}$ С настоящей инструкцией ознакомлен (а). Один экземпляр получил (а) на руки и обязуюсь хранить на рабочем месте.  $\begin{array}{c}\n\text{w} \\
\hline\n\end{array}$   $\longrightarrow$   $\begin{array}{c}\n\text{20} \\
\text{r} \\
\end{array}$ С настоящей инструкцией ознакомлен (а). Один экземпляр получил (а) на руки и обязуюсь хранить на рабочем месте.  $\left\langle \left\langle \frac{\mu}{2} \right\rangle \right\rangle$  20 r.

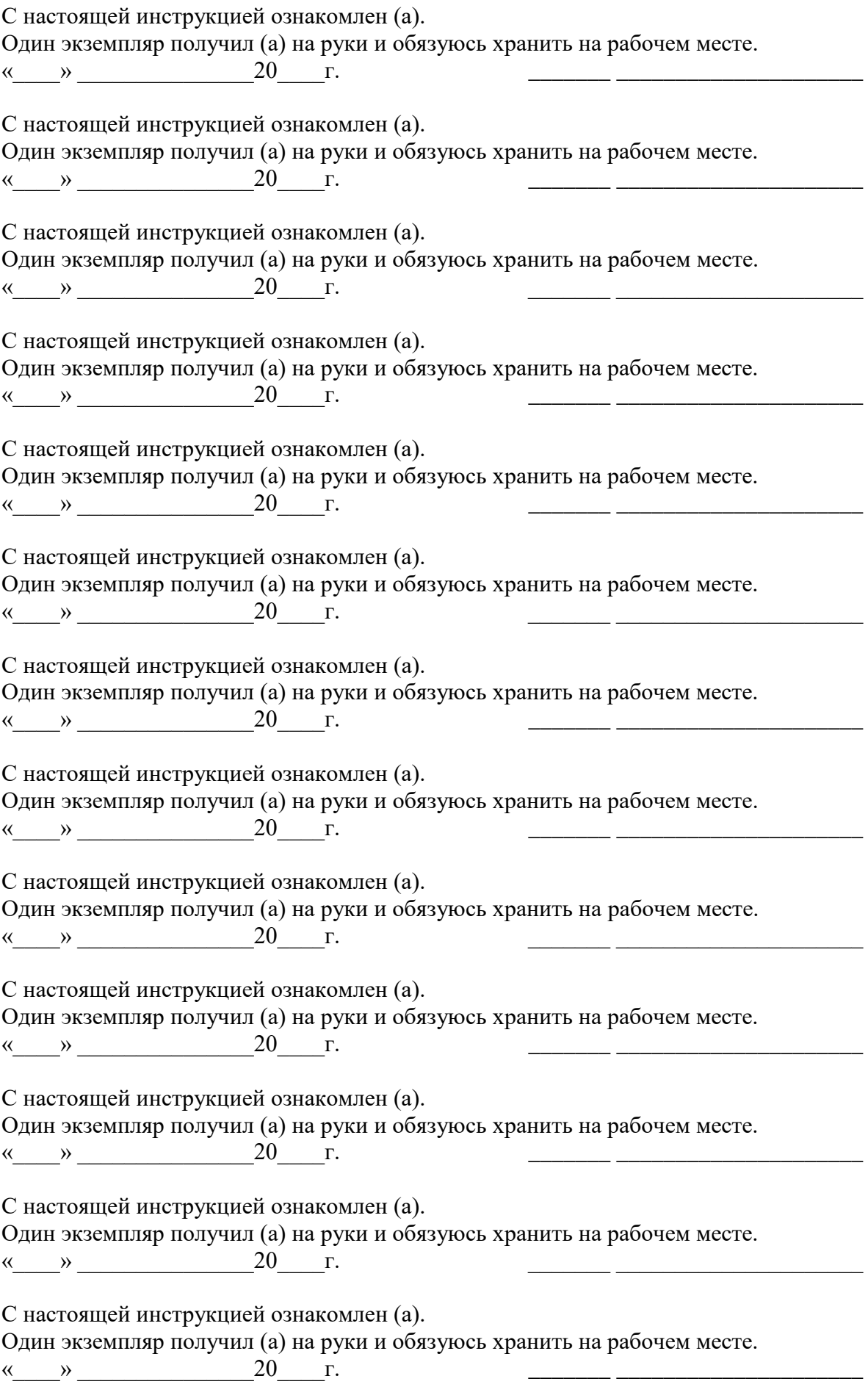

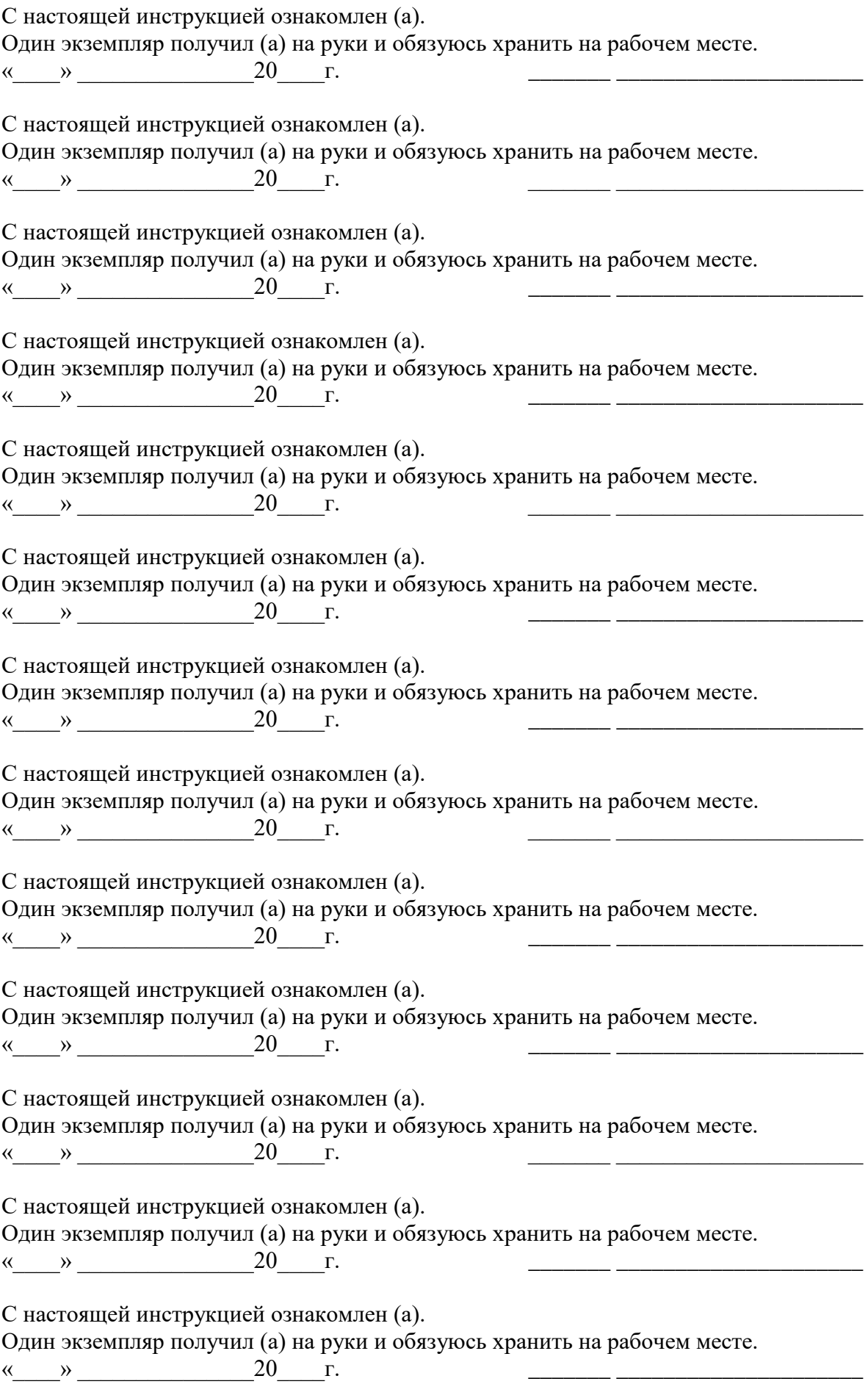